## **Projekt "Automatyczny kelner " raport nr. 2.**

Opis zadania: Zadaniem automatycznego kelnera jest przyjmowanie zamówień i dostarczanie posiłków klientom. Agent rozpoznaje przygotowany w kuchni posiłek, a następnie na podstawie historii zamówień wybiera stolik, do którego należy go dostarczyć.

- 1. Dotychczas wykonane zadania:
	- wykorzystanie biblioteki PyGame do tworzenia graficznego interfejsu
	- tworzenie okna o rozmiarze podanym w pixelach
	- rysowanie kraty
	- menadżer rysowania obiektów ze zbiorem tych obiektów
	- stoliki z 4 stanami zamówień
	- kelner poruszający się po planszy i zbierający zamówienia ze stolików
	- wykrywanie kolizji obiektów
	- cache'owanie sprite'ów
	- wprowadzenie algorytmu A\*
	- wprowadzenie algorytmu BFS

## 2. Technologie:

- Python 3.7
- realizacja w IDE Pycharm Professional
- Git
- biblioteka PyGame

## 3. Do zrobienia:

○ implementacja algorytmu do rozpoznawania obrazu z wykorzystaniem sieci neuronowych np. convolutional neural network

○ Przebudowa sposobu reprezentowania wiedzy, dostępu do wiedzy i aktualizowania jej

- Obrazy imitujące zamówienia(dania)
- Refactoring kodu aby spełniał główne standardy PEP 8
- 4. Obiekty:

- Agent – obiekt posiadający zdolność poruszania się po mapie za pomocą metod moveUp, moveDown, moveLeft, moveRight. Posiada możliwość zebrania zamówień – collectOrders

- Table – obiekt reprezentujący stół przy którym będą składane zamówienia i do którego podchodzić będzie kelner.

- GridBoard – obiekt reprezentujący kratę po której przemieszcza się agent. Konstruktor przyjmuje argumenty do rozdzielczości (width, height) i cellSize – dzięki czemu ruchy są obliczane w kratkach a nie w pixelach - Każdy powyższy obiekt dziedziczy z klasy Drawable szereg metod jak draw, getX, getY, setX, sety

5. Obecna wersja projektu stosuje algorytm A\* do automatycznego poruszania się po środowisku. Kelner porusza się do obecnie najbliższego stolika i odbiera jego zamówienie.

- 6. Dodatkowe funkcje:
- Stolik posiada 4 stany związane z zamówieniem:

- NotReady (książka) zamówienie nie jest przygotowane, klienci zastanawiają się nad wyborem potraw z menu, podejście kelnera nie powoduje żadnej akcji

- Ready (check mark) klienci są gotowi do złożenia zamówienia i oczekują na przybycie kelnera, podejście kelnera powoduje przekazanie zamówienia i przejście do następnego stanu

- Waiting (talerze) klienci oczekują realizacji złożonego wcześniej zamówienia
- Served klienci otrzymali zamówione posiłki
- 7. Uwagi: Brak uwag

Obecny program:

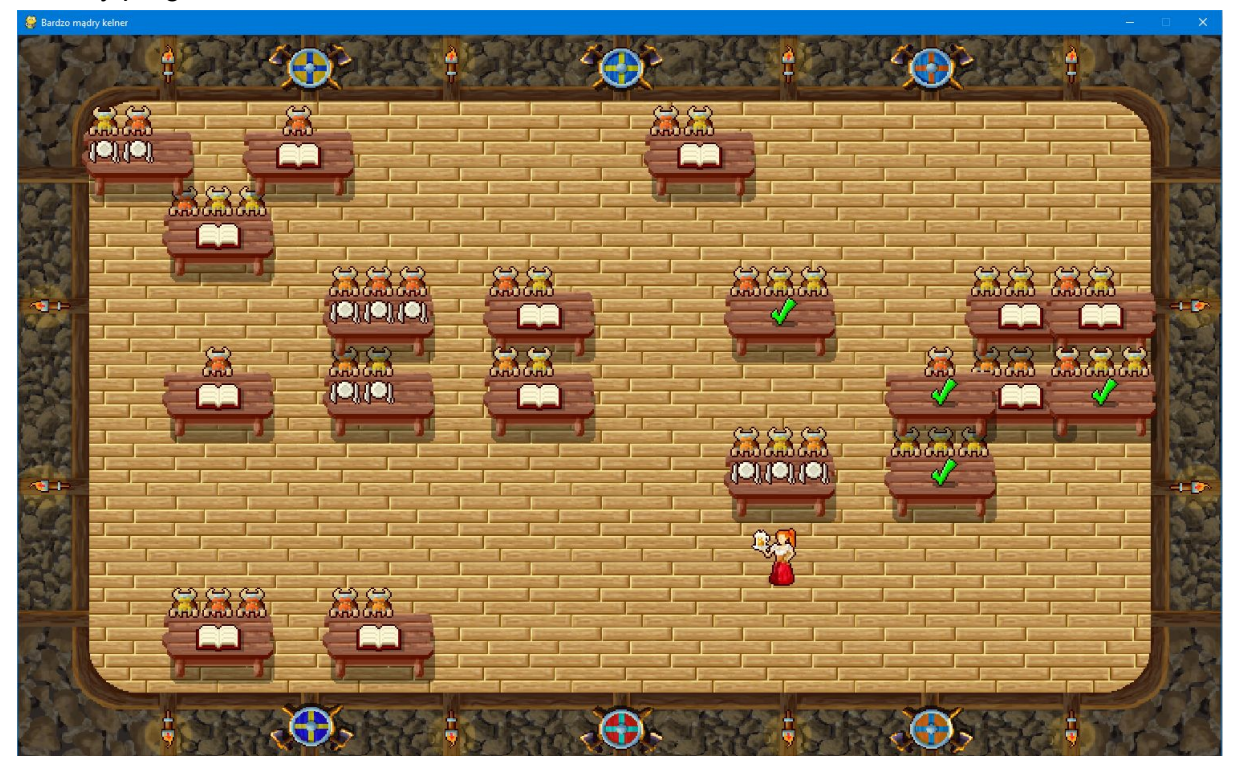